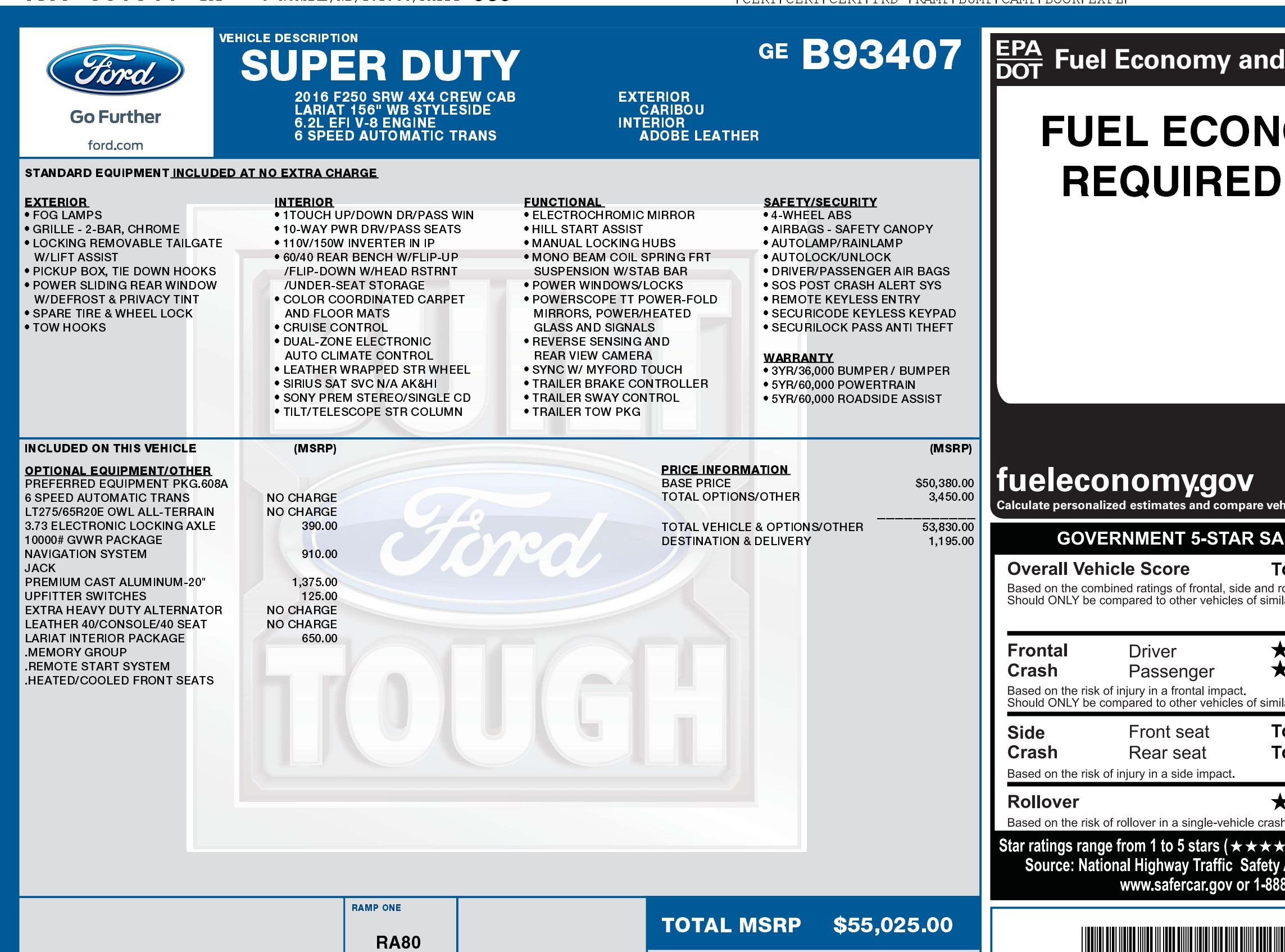

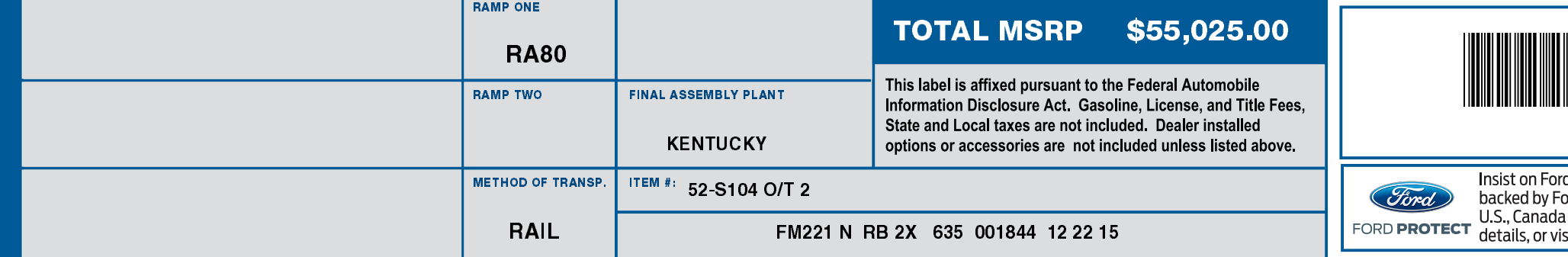

## 06/16/2016

## **Environment**

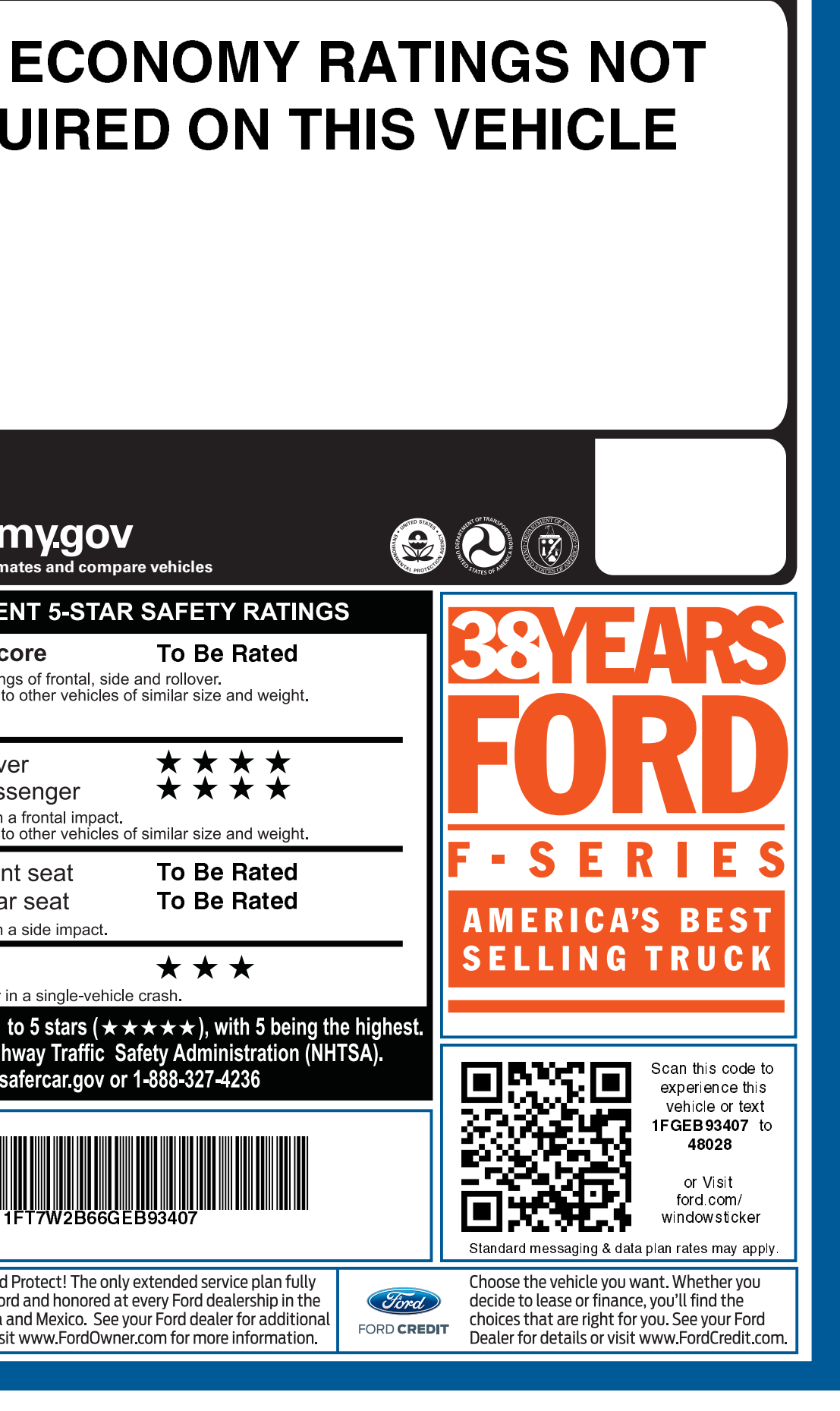